### **КИЇВСЬКИЙ НАЦІОНАЛЬНИЙ ТОРГОВЕЛЬНО-ЕКОНОМІЧНИЙ УНІВЕРСИТЕТ Кафедра інженерії програмного забезпечення та кібербезпеки**

# **СИЛАБУС**

## **БЕЗПЕКА ПРОГРАМНОГО ЗАБЕЗПЕЧЕННЯ /** SOFTWARE SECURITY

# SYLLABUS

### *ОП 2018*

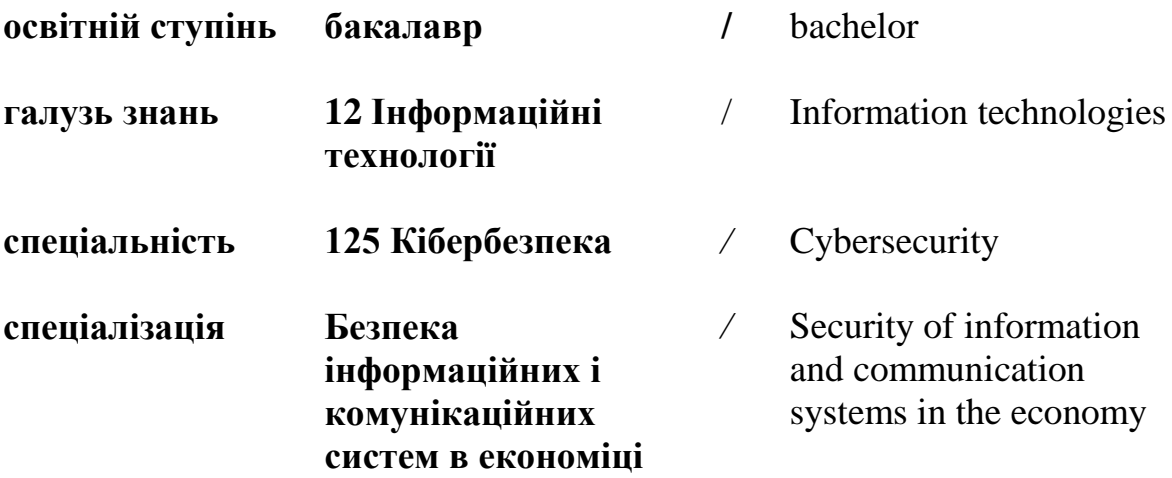

**Київ 2021**

#### **Розповсюдження і тиражування без офіційного дозволу КНТЕУ заборонено**

Автори: Ю.О. САМОЙЛЕНКО, канд. техн. наук, доцент

Силабус розглянуто і затверджено на засіданні кафедри програмної інженерії та інформаційних технологій 27 серпня 2021 протокол № 1.

# **СИЛАБУС**

## **БЕЗПЕКА ПРОГРАМНОГО ЗАБЕЗПЕЧЕННЯ /** SOFTWARE SECURITY

## SYLLABUS

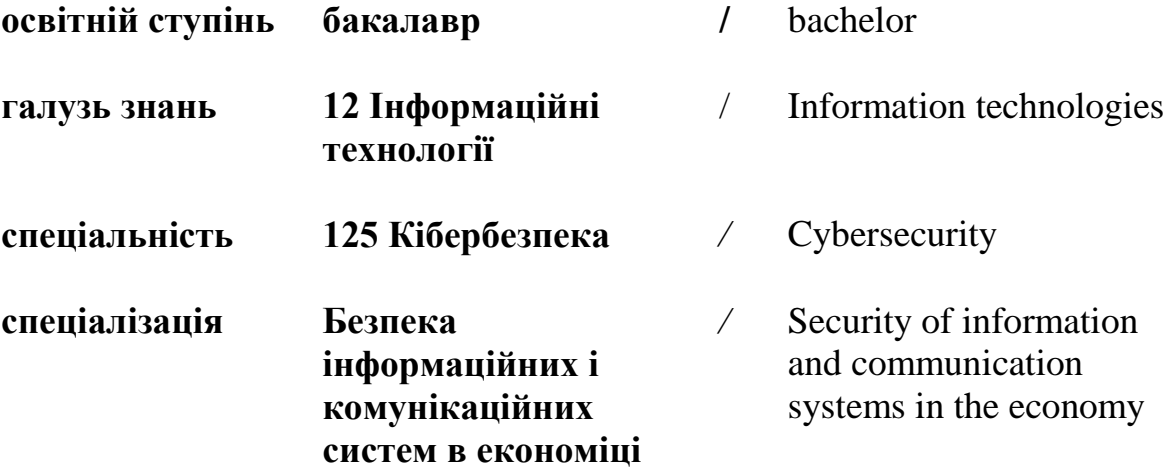

#### **1. Викладач**:

- **1.1. Лектор**: Самойленко Юлія Олександрівна,
	- *вчене звання та посада*: кандидат технічних наук, доцент кафедри інженерії програмного забезпечення та кібербезпеки;
	- *педагогічний стаж* 12 років;
	- *e-mail:* [y.samoilenko@knute.edu.ua](mailto:y.samoilenko@knute.edu.ua) ;
	- *наукові інтереси*: інформаційні технології, інтелектуальні системи, інформаційні системи, комп'ютерні мережі, кібербезпека, WEB-технології
	- *стажування та підвищення кваліфікації*:
		- o Introduction to Cybersecurity. Cisco Networking Academy. 2020 р
		- o IT Ukraine Association «Teacher's Internship program held by EPAM Systems» (липень – серпень 2021 р., 108 годин, сертифікат № 619)

#### **2. Дисципліна**: «**Безпека програмного забезпечення**»,

- рік навчання: 4;
- семестр навчання: 7;
- кількість кредитів: 6;
- кількість годин за семестр: 180 год.
	- лекційних: 24 год.
	- практичних: 48 год.
	- на самостійне опрацювання: 108 год.
- кількість аудиторних годин на тиждень:
	- лекційних: 2 год.
	- лабораторних: 4 год.

#### **3. Час та місце проведення:**

- аудиторні заняття відповідно до розкладу КНТЕУ з врахуванням специфіки дисципліни передбачено в аудиторіях: 510;
- поза аудиторна робота самостійна робота студента, результат виконання якої висвітлено засобами Office 365;
- всі лабораторні завдання виконуються на основі інтерактивних методів навчання у електронному середовищі. Передбачається можливість проведення практичних та лекційних занять на базах підприємств-партнерів.
- під час карантинних обмежень усі заняття проводяться у Microsoft Teams, події плануються заздалегідь, повідомлення про заплановані події надсилається на корпоративну пошту, відображається у календарі та у команді БПЗ, лекції.

#### **4. Пререквізити та постреквізити навчальної дисципліни:**

- **пререквізити:** дисципліна базується на знаннях та компетентностях, що набуває здобувач вищої освіти під час вивчення дисциплін «Основ кібербезпеки», «Безпека операційних систем».
- **постреквізити:** Дисципліна надає студентам необхідні знання та навички, які будуть корисні при проходженні виробничої практики, підготовці до випускного кваліфікаційного проекту та у подальшій професійній діяльності.

 **програмні результати навчання та компетенці:** Відображені в освітній програмі та програмі дисципліни.

#### **5. Результати вивчення дисципліни:**

#### **«Безпека програмного забезпечення»**

#### *«Безпека інформаційних і комунікаційних систем в економіці» (ОС бакалавр 2020 р.)*

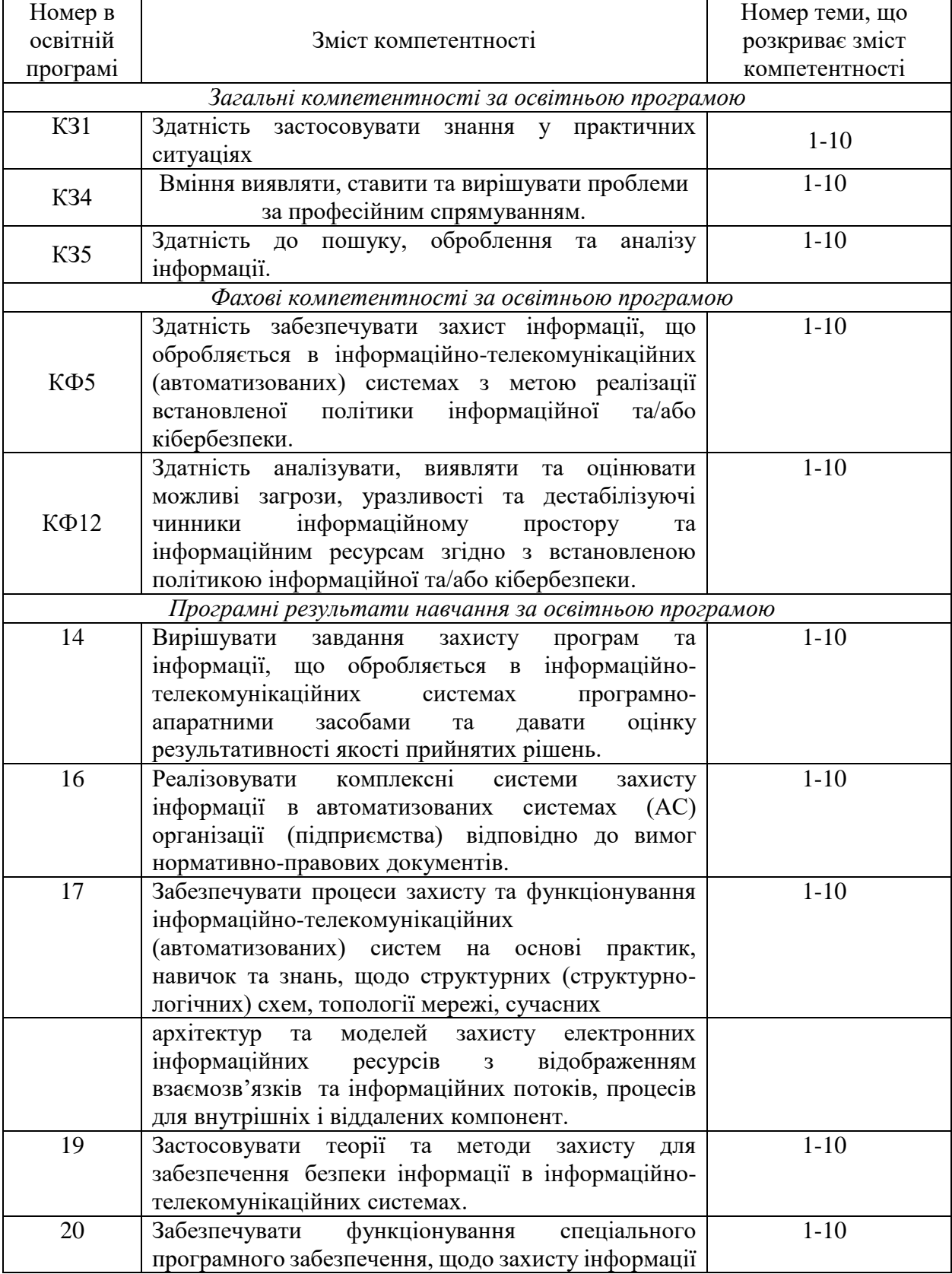

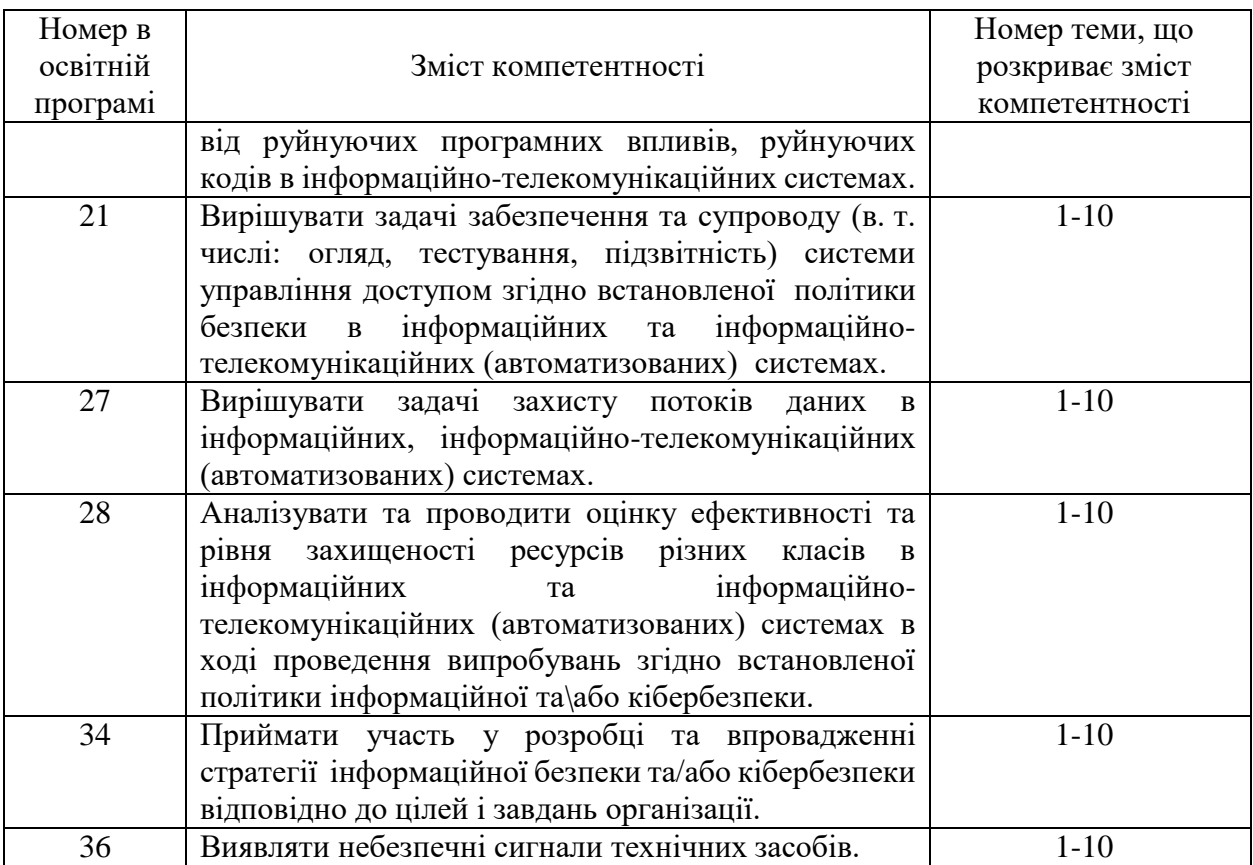

#### **6. Характеристика дисципліни:**

**6.1. Призначення навчальної дисципліни:** Дисципліна «Безпека програмного забезпечення» є важливою складовою підготовки сучасних фахівців різних профілів. Вона є багатогранною та досить широкою, але з її допомогою можна суттєво підвищити свою конкурентоздатність на ринку праці.

**6.2. Мета вивчення дисципліни:** метою вивчення дисципліни «Безпека програмного забезпечення» є формування у майбутніх фахівців необхідного рівня знань щодо сучасних стандартів, підходів, методів та засобів захисту програмного забезпечення, що забезпечить конкурентоспроможність випускників університету на ринку праці і сприятиме успішній роботі в різних областях сучасного бізнесу.

**6.3. Зміст навчальної дисципліни:** відповідає навчальній та робочій програмі, яка відповідає запитам стейкхолдерів.

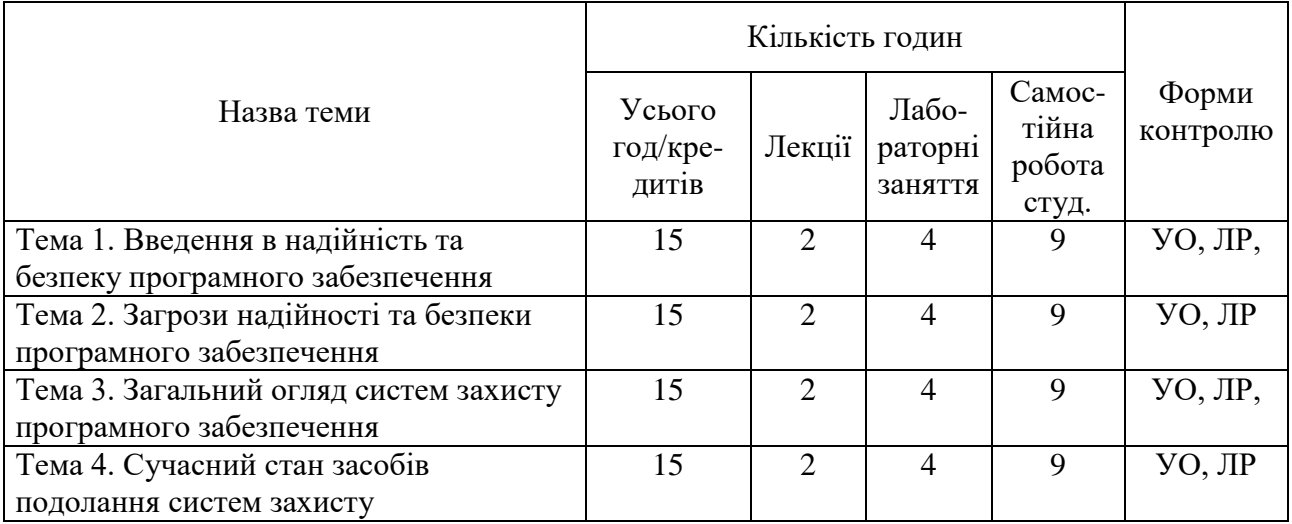

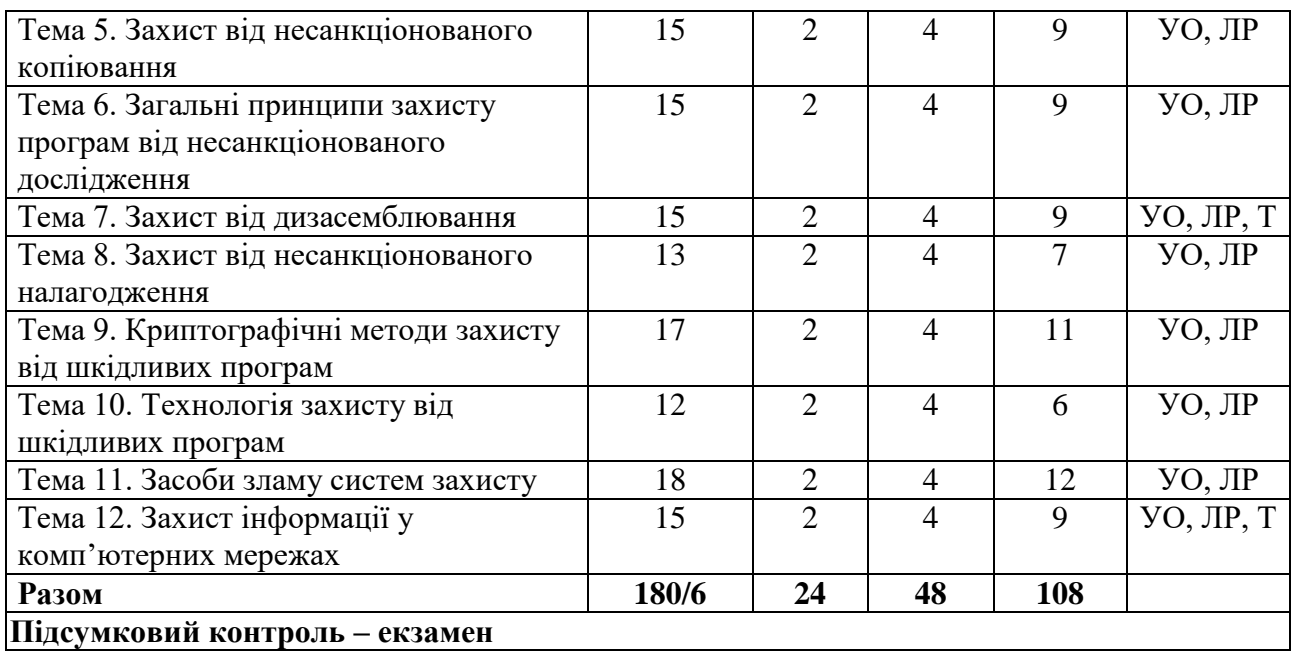

УО – усне опитування; ЛР – захист лабораторних робіт; Т – тестування.

## **6.4. План вивчення дисципліни:**

### **ТЕОРЕТИЧНИЙ БЛОК:**

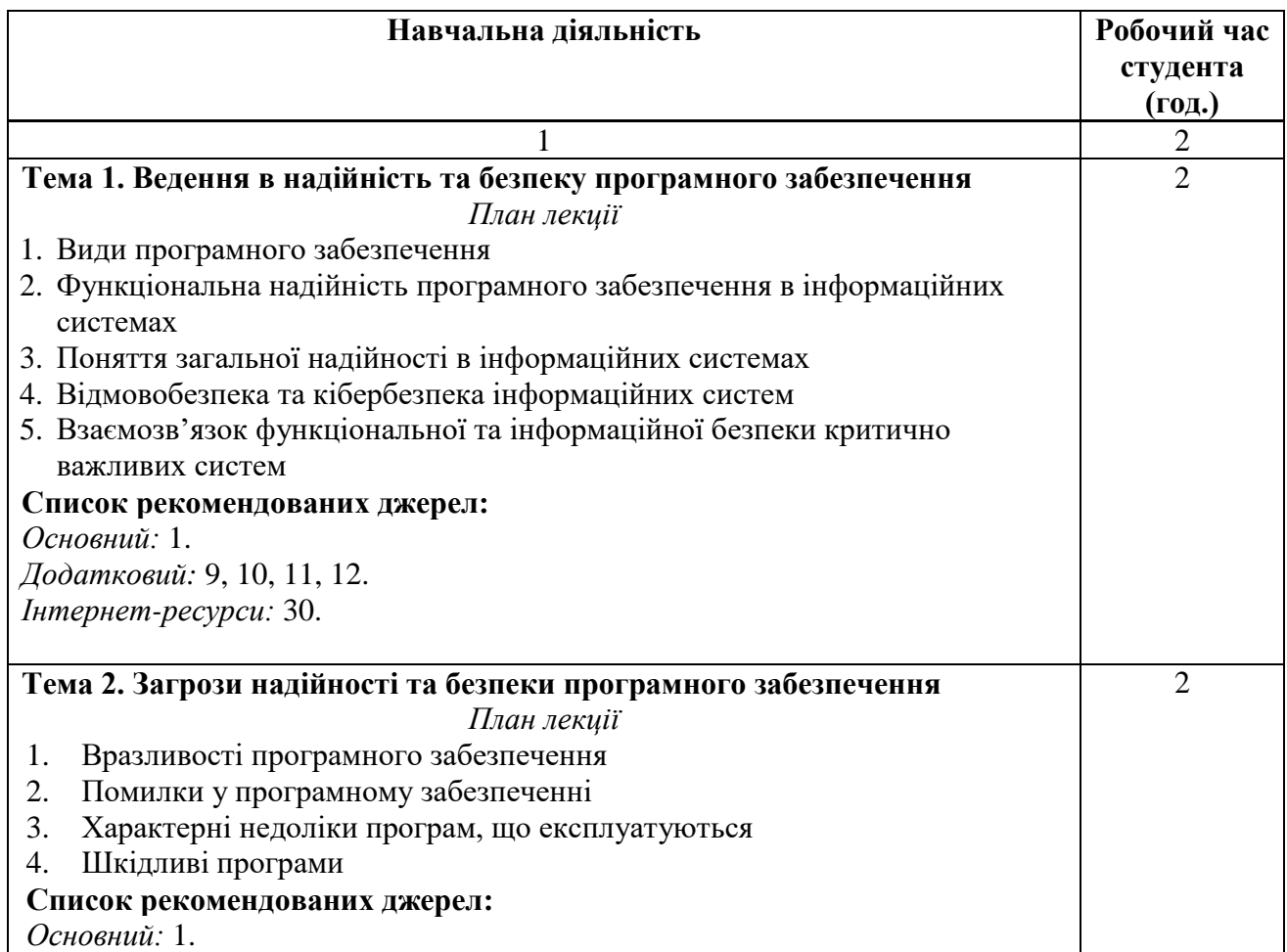

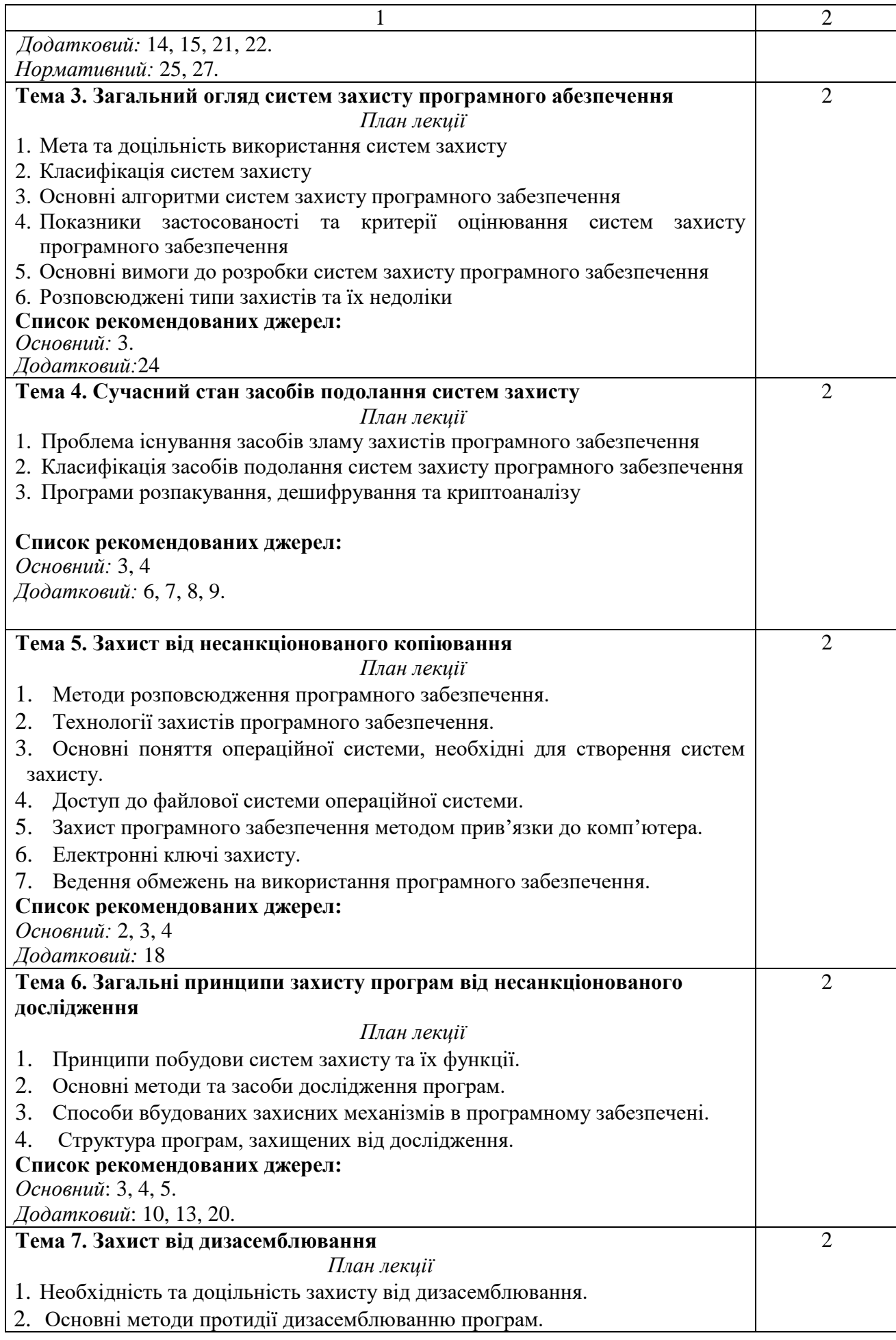

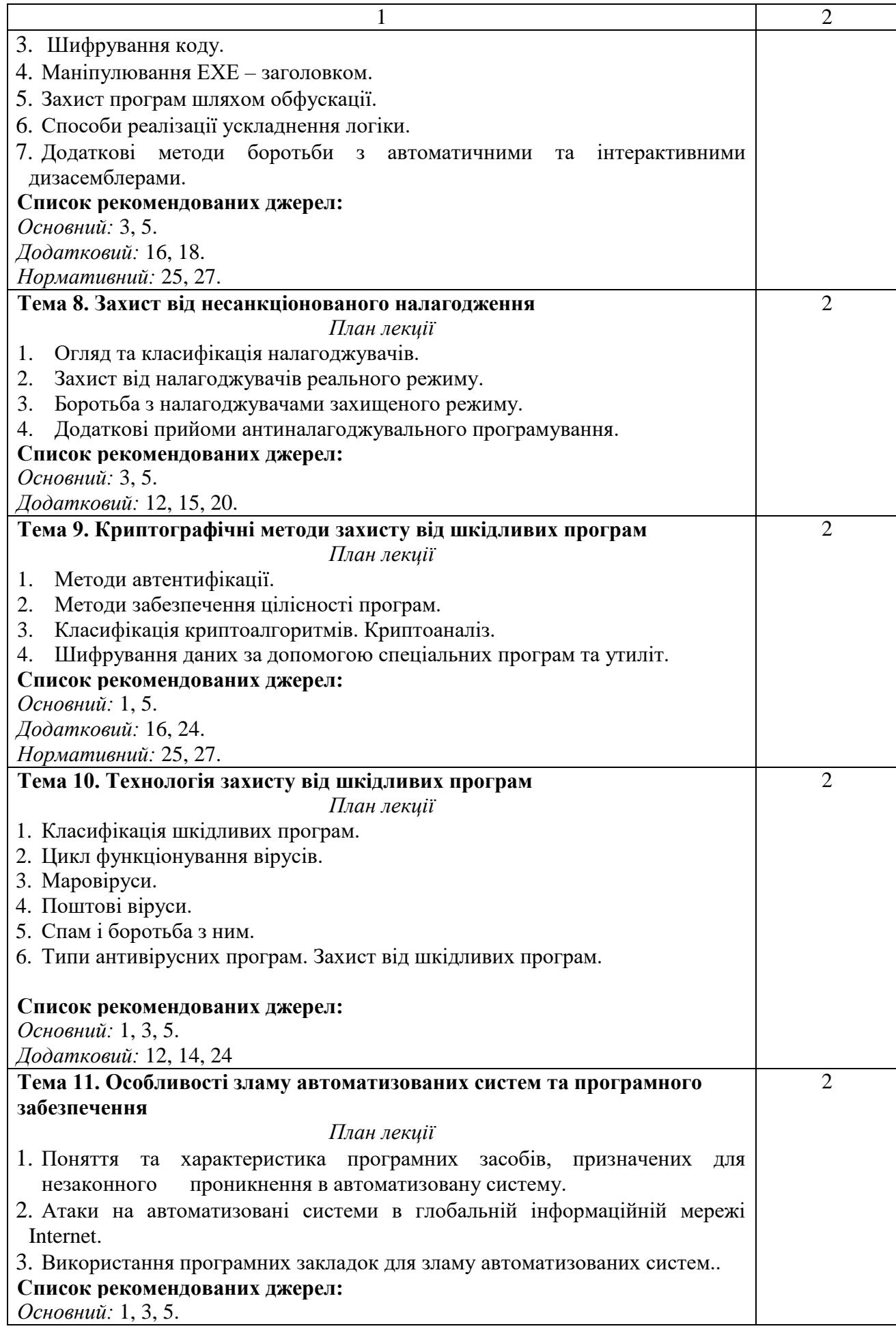

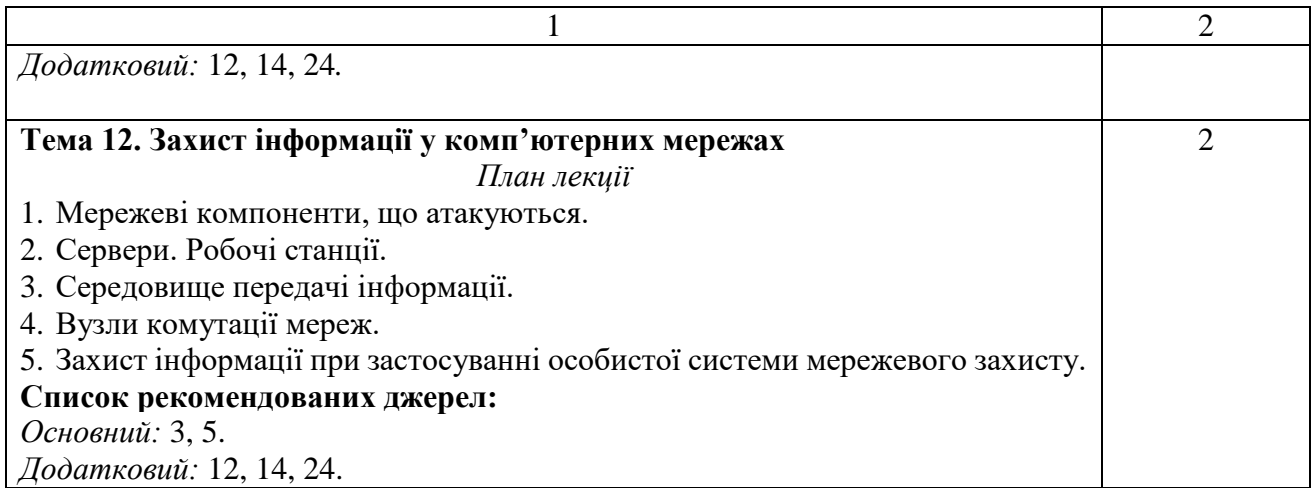

#### **ЛАБОРАТОРНІ ЗАНЯТТЯ:**

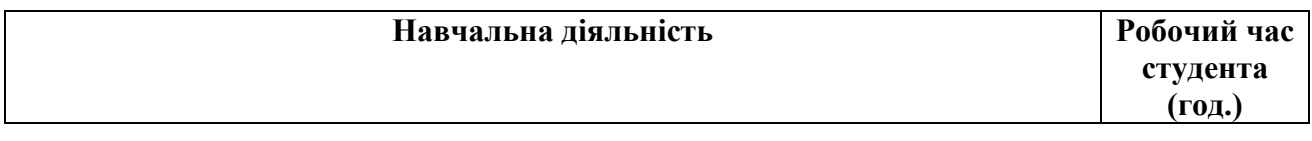

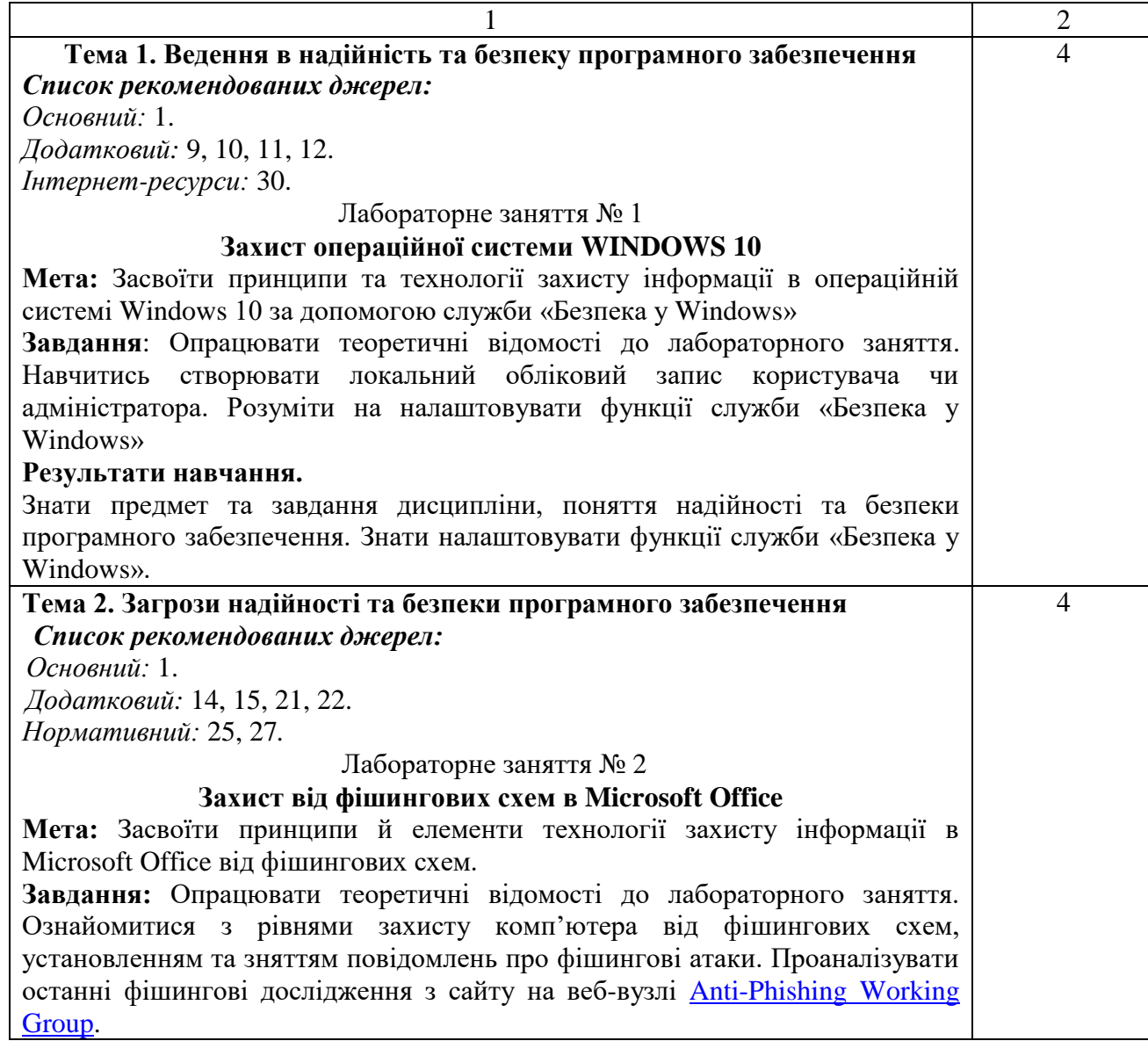

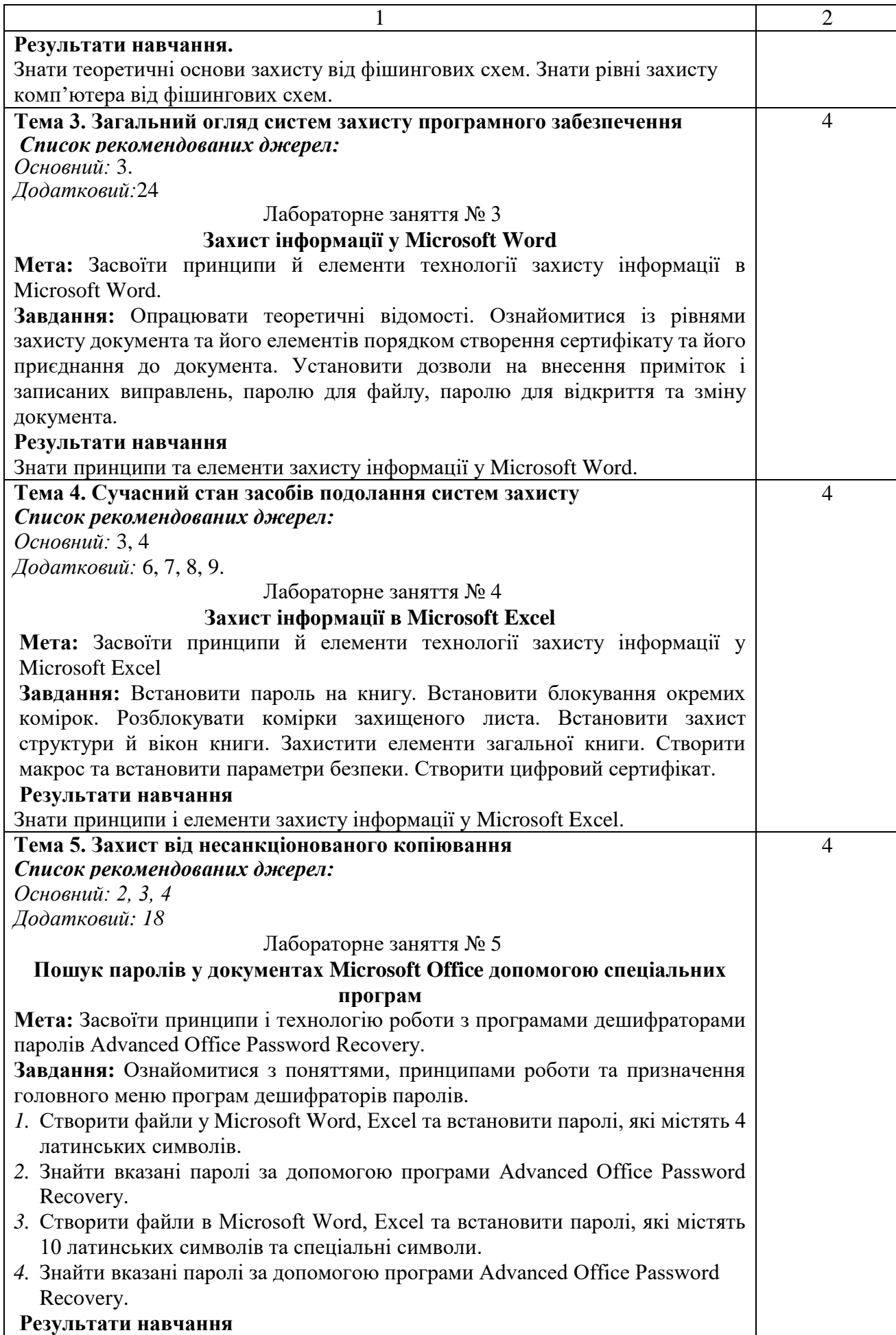

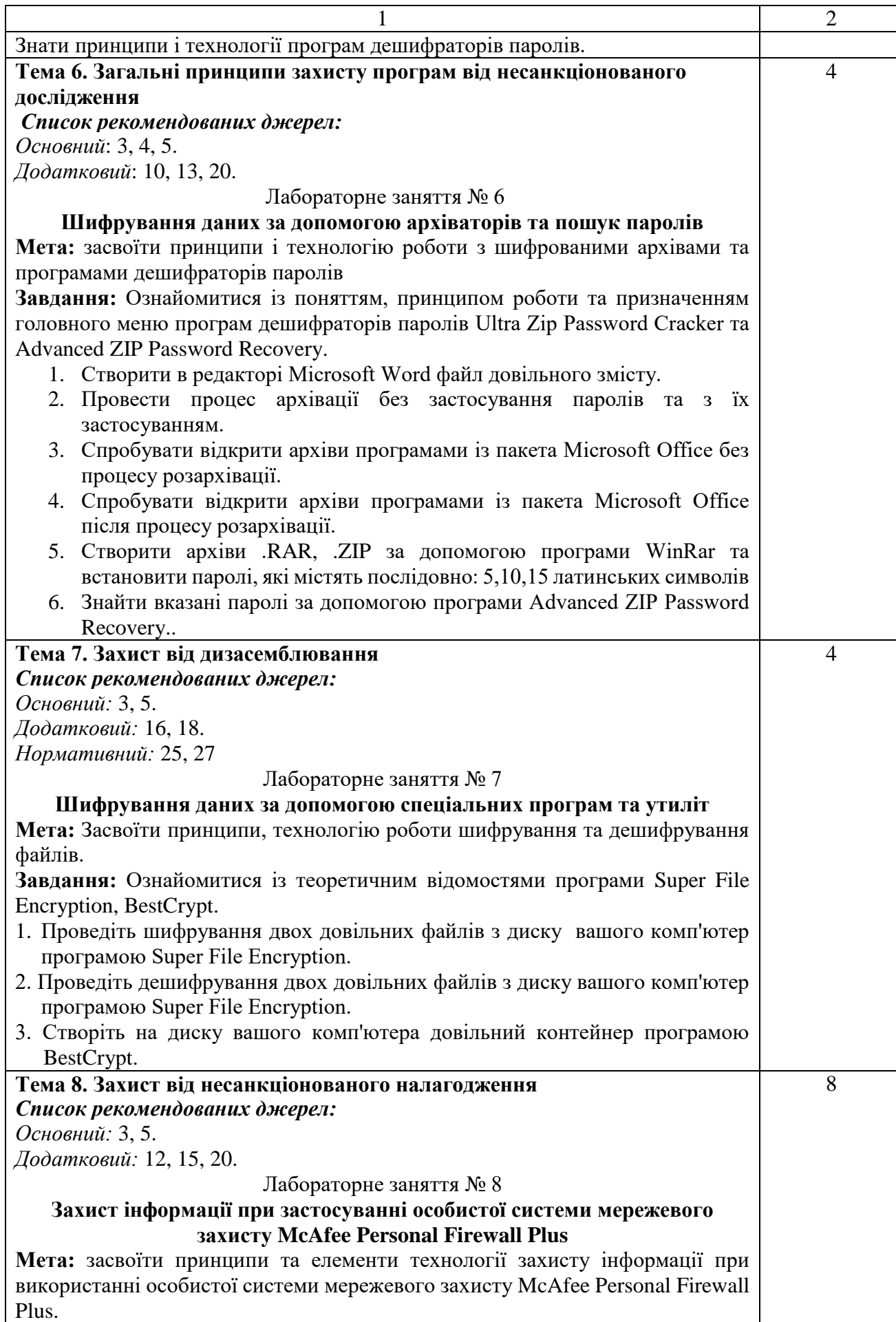

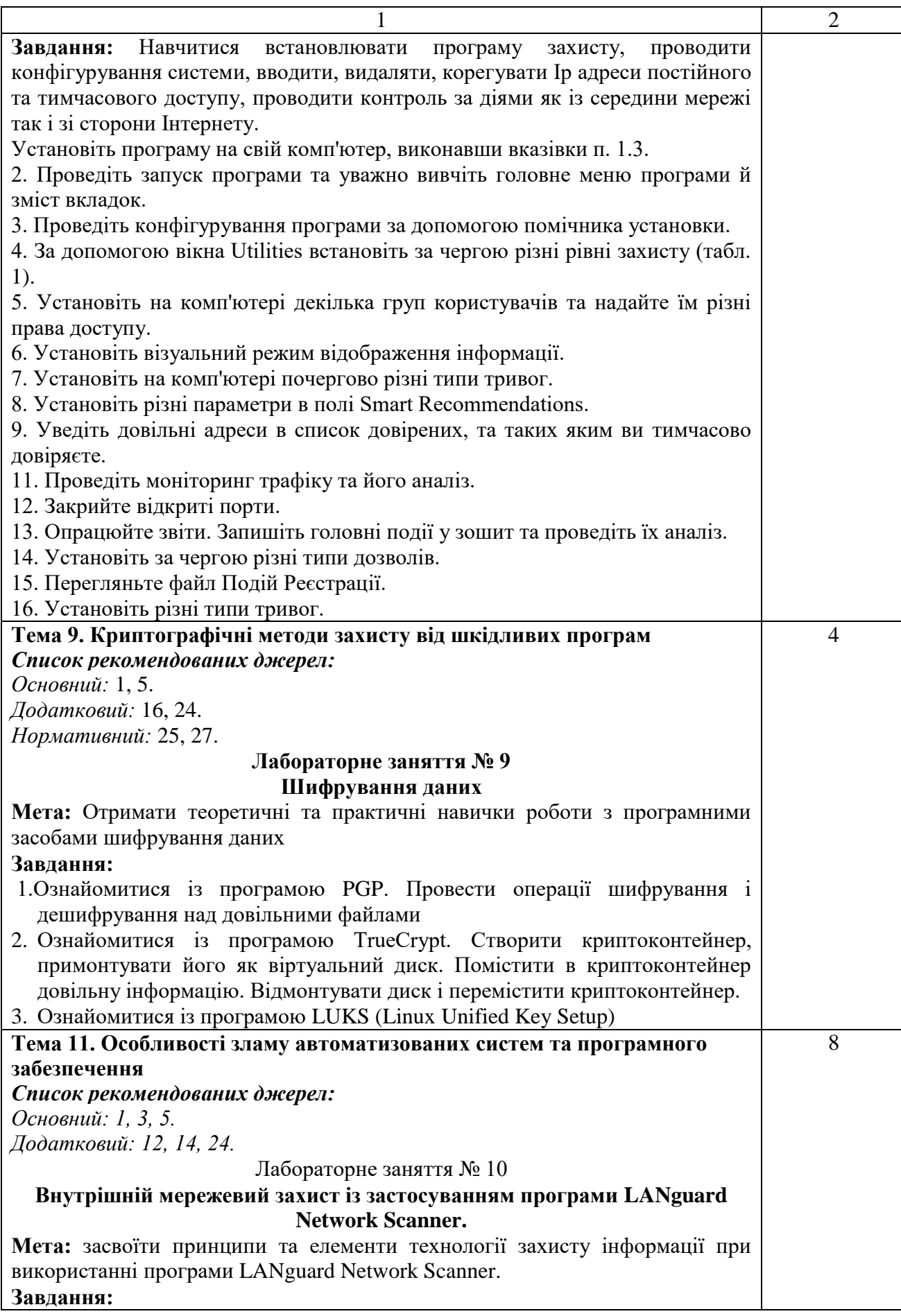

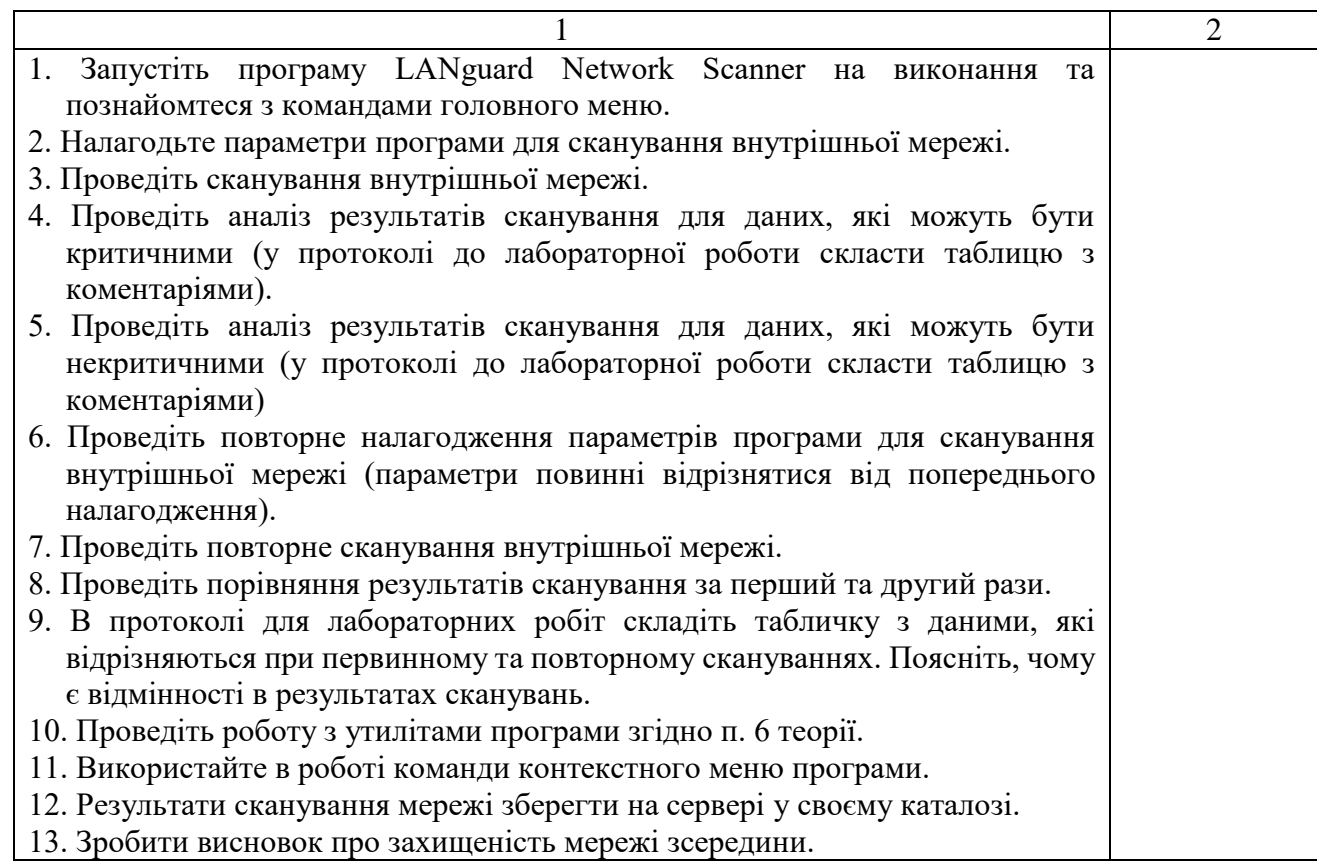

\* *всі лабораторні завдання виконуються на основі інтерактивних методів навчання у комп'ютерному середовищі*

## **САМОСТІЙНА РОБОТА:**

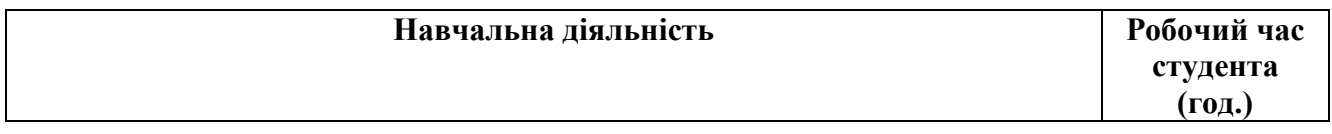

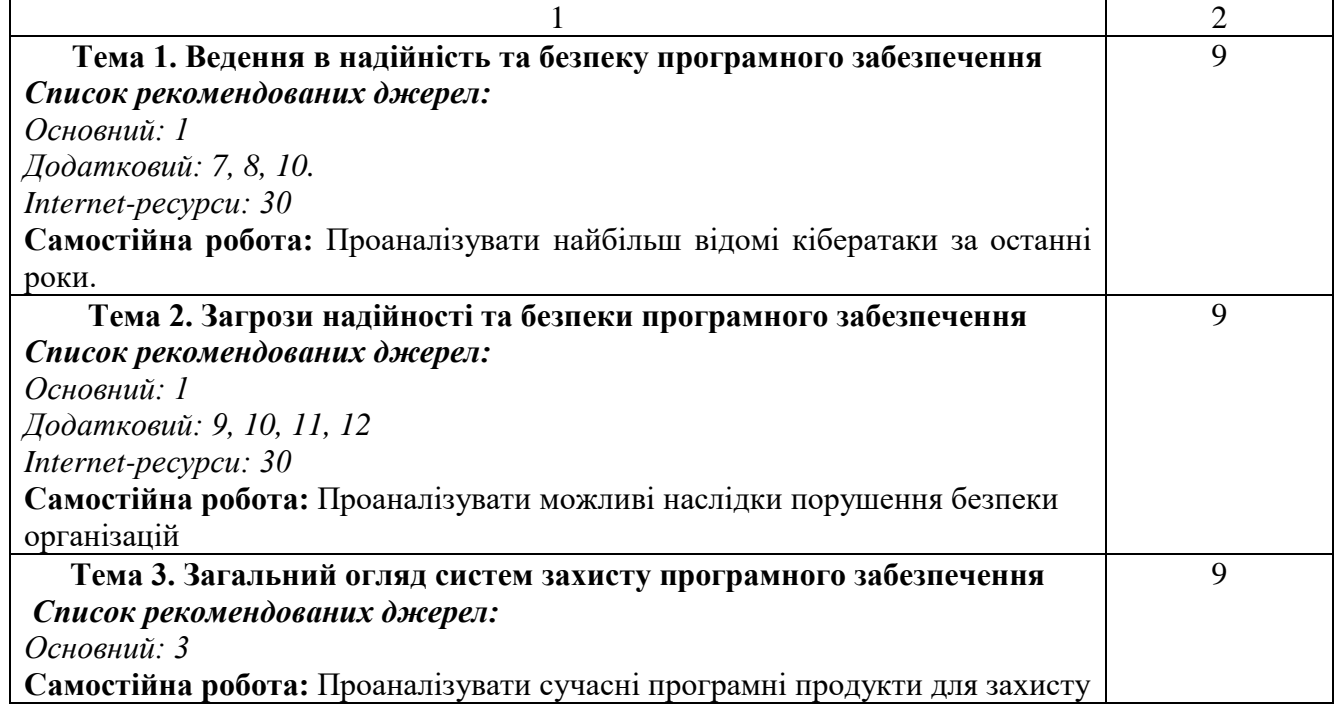

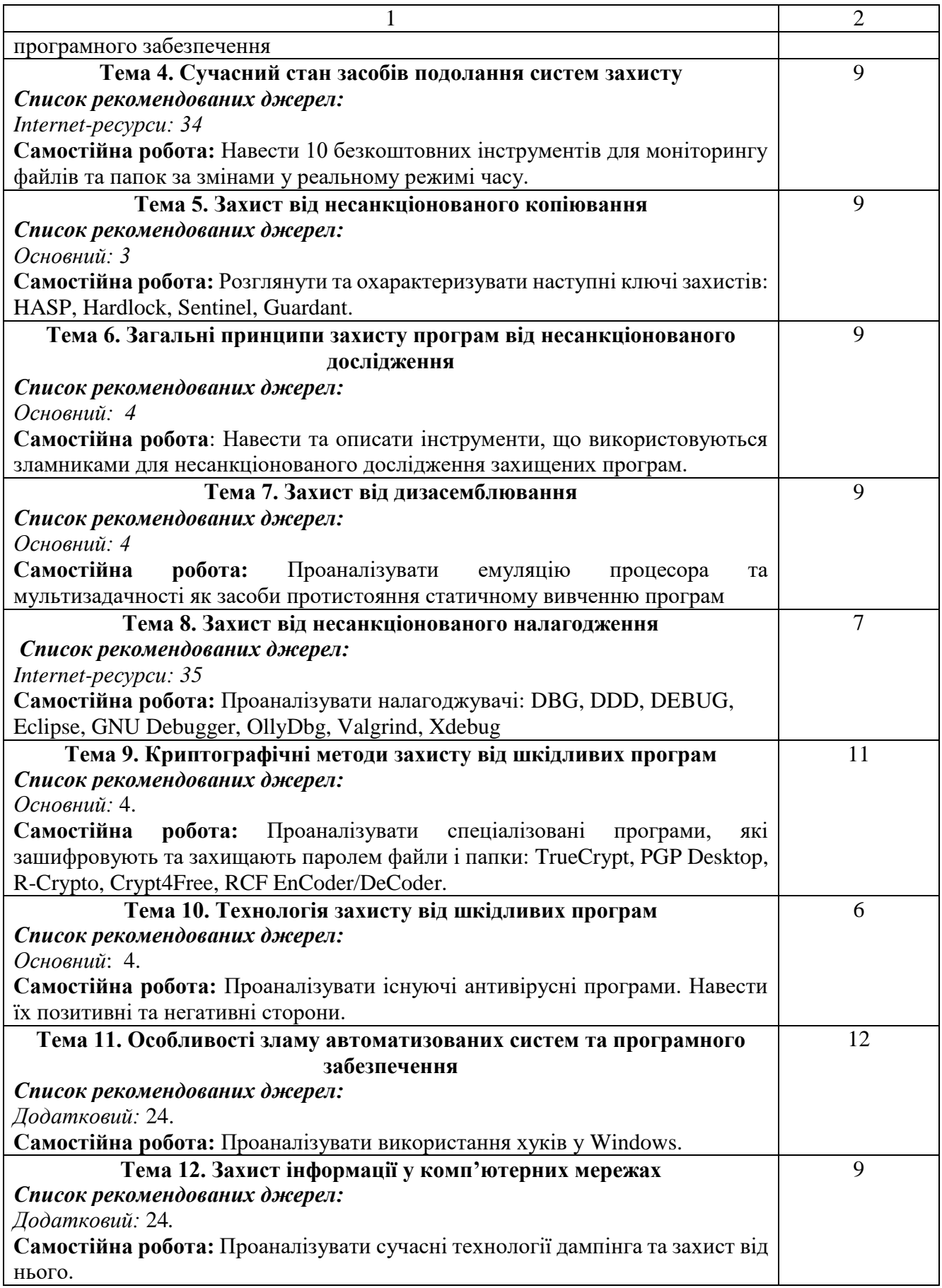

**7. Список рекомендованих джерел**

#### **Основний**

- 1. Бурячок В.Л. Інформаційний та кіберпростори: проблеми безпеки, методи та засоби боротьби. Підручник. / В.Л. Бурячок, Г.М. Гулак, В.Б. Толубко. – К.: ТОВ «СІК ГРУП УКРАЇНА», 2015. – 449 с.
- 2. Крепич С.Я., Співак І.Я. Якість програмного забезпечення та тестування. Навчальний посібник. – Тернопіль: ФОП Паляниця В.А., 2020. – 478с.

#### **Додатковий**

- 3. Гулак Г.М., Гринь А.К., Мельник С.В. Методологія захисту інформації: навчальнометодичний посібник. – К.: Видавництво НА СБ України, 2015. – 251 с.
- 4. Гнатовська Г.А. Технологія створення програмних продуктів: конспект лекцій. Одеса: Одеський державний екологічний університет, 2015. – 97 с.
- 5. Інформаційний та кіберпростори : проблеми безпеки, методи та засоби боротьби : посібник / В.Л. Бурячок, С.В. Толюпа, В.В. Семко та ін. – К. : ДУТ – КНУ, 2016. – 178 с.

#### **Нормативний**

- 6. ДСТУ 3396.2–97. Захист інформації. Технічний захист інформації. Терміни і визначення. - К.: Держстандарт України, 1998.
- 7. Закон України «Про державну таємницю». К.: Відомості Верховної Ради України, 1994. - N 16. - Ст. 93.
- 8. Закон України «Про захист інформації в інформаційно- телекомунікаційних систе-мах». – К.: Відомості Верховної Ради України, 1994. - N 31. - Ст. 286.
- 9. Закон України «Про інформацію». К.:Відомості Верховної Ради України, 1992. N 48. - Ст. $650$ .
- 10. Закон України «Про електронний цифровий підпис». К.:Відомості Верховної Ради України, 2003. - N 36. - Ст.276 .

#### **Internet-ресурси**

- 11. Програмне забезпечення та його класифікація: URL: https://kppk.com.ua/ELLIB/ebook/Gorbenko/IKT/3/3.htm
- 12. Верховна Рада України. Законодавство України: URL: http://zakon.rada.gov.ua/laws/
- 13. Державна служба спеціального зв'язку та захисту інформації: URL: http://www.dsszzi.gov.ua/dsszzi/control/uk/index
- 14. CERT-UA: URL:<http://cert.gov.ua/>
- 15. 10 Free Tools to Monitor Files and Folders for Changes in Real Time: [https://www.raymond.cc/blog/3-portable-tools-monitor-files-folders-changes/.](https://www.raymond.cc/blog/3-portable-tools-monitor-files-folders-changes/)
- 16. Налагоджувач: [https://uk.wikipedia.org/wiki/%D0%9D%D0%B0%D0%BB%D0%B0%D0%B3%D0%BE%D0%B](https://uk.wikipedia.org/wiki/%D0%9D%D0%B0%D0%BB%D0%B0%D0%B3%D0%BE%D0%B4%D0%B6%D1%83%D0%B2%D0%B0%D1%87) [4%D0%B6%D1%83%D0%B2%D0%B0%D1%87.](https://uk.wikipedia.org/wiki/%D0%9D%D0%B0%D0%BB%D0%B0%D0%B3%D0%BE%D0%B4%D0%B6%D1%83%D0%B2%D0%B0%D1%87)

*\*Курсивом зазначені джерела, що є в наявності в бібліотеці КНТЕУ*

**8. Контроль та оцінювання результатів навчання:**  Положення про оцінювання результатів навчання студентів і аспірантів наказ КНТЕУ №2891 від 16.09.2019 р. (Електронний ресурс. Точка доступу: [https://knute.edu.ua/file/NzU4MQ==/69da3a261374f213990591e6e9a812cd.pdf\)](https://knute.edu.ua/file/NzU4MQ==/69da3a261374f213990591e6e9a812cd.pdf)

Під час вивчення дисципліни викладачем здійснюється поточний та підсумковий контроль. Поточний контроль та оцінювання передбачає:

- перевірку рівня засвоєння теоретичного матеріалу (тестування за матеріалами лекції, який здійснюється з використанням 365 Office);
- захист лабораторних робіт (проходить під час кожної лабораторної роботи);
- перевірка ходу виконання індивідуального завдання (фінальний проект);
- перевірка засвоєння матеріалу, що винесений на самостійне опрацювання під час фронтального опитування на лекції та заслуховування доповідей на обрані студентами теми;
- перевірка знань отриманих у ході неформальної освіти (додаткові рекомендовані курси).

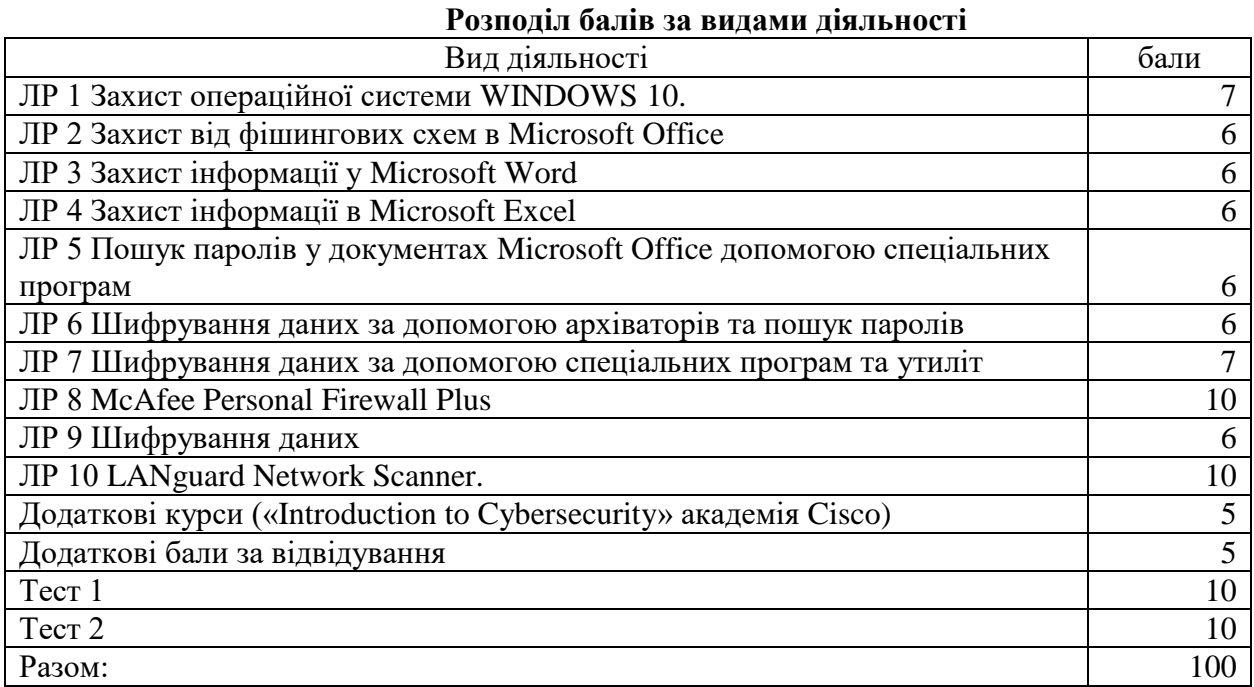

#### **9. Політика навчальної дисципліни:**

**9.1. Відвідування лекційних та лабораторних занять:** відвідування лекційних та лабораторних занять є обов'язковим. Допускаються пропуски занять з таких поважних причин, як хвороба (викладачу надається копія довідки від медичного закладу), участь в олімпіаді, творчому конкурсі тощо за попередньою домовленістю та згодою викладача за умови дозволу деканату (надаються документи чи інші матеріали, які підтверджують заявлену участь у діяльності студента).

**9.2. Відпрацювання пропущених занять:** відпрацювання пропущених занять є обов'язковим незалежно від причини пропущеного заняття. Лекційне заняття має бути відпрацьоване до наступної лекції на консультації викладача з використанням ПЗ 365 Office Teams. Відпрацювання лекційного матеріалу передбачає вивчення пропущеного теоретичного матеріалу та складання тесту за цим матеріалом. Лабораторне заняття відпрацьовується під час консультації викладача (розклад консультацій на сайті).

**9.3. Правила поведінки під час занять:** обов'язковим є дотримання техніки безпеки в комп'ютерних лабораторіях. Студенти повинні приймати активну участь в обговоренні навчально матеріалу ознайомившись з ним напередодні (навчальний матеріал надається викладачем). Мобільні пристрої дозволяється використовувати лише під час он-лайн тестування та підготовки практичних завдань в процесі заняття. Задля зручності, дозволяється використання ноутбуків та інших електронних пристроїв під час навчання в комп'ютерних аудиторіях (за взаємною згодою всіх учасників освітнього процесу)

**9.4. За порушення академічної доброчесності** студенти будуть притягнені до академічної відповідальності у відповідності до положення про дотримання академічної доброчесності педагогічними, науково-педагогічними, науковими працівниками та здобувачами вищої освіти КНТЕУ (Наказ КНТЕУ від 02.02.2018 №377. (Електронний ресурс. Точка доступу: <https://knute.edu.ua/file/MTEyNDI=/f78c64a74cbbe5b4238729782d707efa.pdf> )